| Die rechts dargestelle Matrix A hat 4 Zeilen und 2 Spalten.                                                                                                    | Martizen                                                              |                                                                                |
|----------------------------------------------------------------------------------------------------|-----------------------------------------------------------------------|--------------------------------------------------------------------------------|
| Es ist also eine 4 × 2-Matrix. <i>slj</i> neelweise <i>4</i> mal 2-Matrix.                                                                                                    | $A = \begin{pmatrix} 2 & 1 \\ 0 & 8 \\ 0 & 8 \\ 6 & -7 \end{pmatrix}$ |                                                                                |
| Met Marrix mit einer einzigen Spalte bzw. Zeile ist ein Volstor (Spaltenvektor bzw. Zeilewektor).                                                                                                    |                                                                       |                                                                                |
| Jode Martrix mit einer einzigen Spalte bzw. Zeile ist ein Volstor (Spaltenvektor bzw. Zeilewektor).                                                                                                    |                                                                       |                                                                                |
| $N = \begin{pmatrix} 0 & 0 & 0 \\ 0 & 0 & 0 \\ 0 & 0 & 0 \end{pmatrix}$                                                                                                    | Lichis ist die 3 × 4 - <b>Nullmatrix</b> M angestellt.                | $E = \begin{pmatrix} 1 & 0 & 0 \\ 0 & 1 & 0 \\ 0 & 0 & 1 \end{pmatrix}$        |
| Wenn zwei Mattizen A und B in ihrer Zeilenanzahl und in ihrer Spaltensarzahl über einstimmen,                                                                                                    |                                                                       |                                                                                |
| Wenn zwei Mattzizen A und B in ihrer Zeilenanzahl und in ihrer Spaltensanzahl überenistimmen,                                                                                                    |                                                                       |                                                                                |
| Mann können wir sie komponenterweise addieren. Zum Betspiel:                                                                                                    | Matrisenaddition                                                      |                                                                                |
| $A = \begin{pmatrix} 2 & 5 & 4 \\ 4 & 0 & -1 \end{pmatrix}$                                                                                                    | $B = \begin{pmatrix} -6 & 5 & -3 \\ -2 & 2 & -4 \end{pmatrix}$        | $\rightarrow$ $A + B = \begin{pmatrix} -3 & 3 & 2 \\ 2 & 2 & -5 \end{pmatrix}$ |
| Derechne das Ergebnis.                                                                                                    |                                                                       |                                                                                |
| $a) \begin{pmatrix} -2 & 5 & 4 \\ -7 & 3 & -8 \\ 9 & -6 & 1 \end{pmatrix} + \begin{pmatrix} 3 & 0 & -1 \\ 4 & -2 & 5 \\ -4 & 1 & 3 \end{pmatrix} - \begin{pmatrix} 1 & 5 & 3 \\ 5 & -5 & 4 \\ 5 & -5 & 4 \end{pmatrix}$ |                                                                       |                                                                                |

$$
c_{ij}=a_{i1}\cdot b_{1j}+a_{i2}\cdot b_{2j}+\cdots+a_{ip}\cdot b_{pj}=\sum\limits_{k=1}^pa_{ik}\cdot b_{kj}
$$

Berechne das Ergebnis. **a)** −2 5 −7 3 9 −6 · 3 0 −1 6 4 −2 5 −3 ! = 14 −10 27 −27 −9 −6 22 −51 3 12 −39 72 **b)** 4 −3 0 <sup>2</sup> <sup>−</sup>1 5! · 1 0 0 0 1 0 0 0 1 <sup>=</sup> 4 −3 0 2 −1 5 ! Einheitsmatrizen sind die [neutralen Elemente](https://de.wikipedia.org/wiki/Neutrales_Element) der Matrizenmultiplikation. **a)** 4 2 −2 3! · 1 −2 3 0 ! = 10 −8 7 4 ! **b)** 1 −2 3 0 ! · 4 2 −2 3! = 8 −4 12 6 ! Die Matrizenmultiplikation erfüllt im Allgemeinen *nicht* das [Kommutativgesetz:](https://mmf.univie.ac.at/fileadmin/user_upload/p_mathematikmachtfreunde/Materialien/AB-Rechenregeln_fuer_Terme.pdf) *A* · *B* ̸= *B* · *A* **Matrizenmultiplikation** Schreibe das folgende [lineare Gleichungssystem in 2 Variablen](https://mmf.univie.ac.at/fileadmin/user_upload/p_mathematikmachtfreunde/Materialien/AB-Gleichungssysteme_in_2_Variablen.pdf) in Matrizenschreibweise. Trage dazu Zahlen richtig in die Kästchen ein. ( 4 · *x* − 2 · *y* = 10 3 · *x* + 5 · *y* = −8 ⇐⇒ 4 −2 3 5 ! · *x y* ! = 10 −8 ! **LGS in 2 Variablen (Matrizenschreibweise)** Schreibe das folgende [lineare Gleichungssystem in 3 Variablen](https://mmf.univie.ac.at/fileadmin/user_upload/p_mathematikmachtfreunde/Materialien/AB-Gleichungssysteme_in_3_Variablen.pdf) in Matrizenschreibweise. 3 · *x* + *y* − 4 · *z* = 5 −2 · *x* + 4 · *z* = −3 *x* − 2 · *y* − *z* = 0 ⇐⇒ 3 1 −4 −2 0 4 1 −2 −1 · *x y z* <sup>=</sup> 5 −3 0 **LGS in 3 Variablen (Matrizenschreibweise)** Allgemein können wir jedes lineare Gleichungssystem mit *n* Gleichungen in *n* Variablen *x*1, *x*2, . . . , *x<sup>n</sup>* folgendermaßen in **Matrizenschreibweise** angeben: *a*<sup>11</sup> · *x*<sup>1</sup> + *a*<sup>12</sup> · *x*<sup>2</sup> + · · · + *a*1*<sup>n</sup>* · *x<sup>n</sup>* = *b*<sup>1</sup> *a*<sup>21</sup> · *x*<sup>1</sup> + *a*<sup>22</sup> · *x*<sup>2</sup> + · · · + *a*2*<sup>n</sup>* · *x<sup>n</sup>* = *b*<sup>2</sup> . . . *an*<sup>1</sup> · *x*<sup>1</sup> + *an*<sup>2</sup> · *x*<sup>2</sup> + · · · + *ann* · *x<sup>n</sup>* = *b<sup>n</sup>* ⇐⇒ *a***<sup>11</sup>** *a***<sup>12</sup>** · · · *a***1***<sup>n</sup> a***<sup>21</sup>** *a***<sup>22</sup>** · · · *a***2***<sup>n</sup>* . . . . . . . . . . . . *an***<sup>1</sup>** *an***<sup>2</sup>** · · · *ann* **·** *x***<sup>1</sup>** *x***<sup>2</sup>** . . . *x<sup>n</sup>* **=** *b***1** *b***2** . . . *bn* Wir schreiben dafür auch kurz: *A* **·** #‰*<sup>x</sup>* **<sup>=</sup>** #‰*b* **LGS in** *n* **Variablen (Matrizenschreibweise)** Genau dann, wenn das lineare Gleichungssystem *A* · #‰*<sup>x</sup>* <sup>=</sup> #‰*<sup>b</sup>* eine *eindeutige* Lösung #‰*<sup>x</sup>* hat, hat die Matrix *A* eine zugehörige **inverse Matrix** *A***−<sup>1</sup>** . Für diese gilt: *A* **·** *A***−<sup>1</sup> =** *A***−<sup>1</sup> ·** *A* **= 1 0** · · · **0 0 1** · · · **0** . . . . . . . . . . . . **0 0** · · · **1** | {z } **Einheitsmatrix Inverse Matrix**

Zur Berechnung der inversen Matrix gibt es den [Gauß-Jordan-Algorithmus.](https://de.wikipedia.org/wiki/Inverse_Matrix#Gau%C3%9F-Jordan-Algorithmus)

Genau dann, wenn das lineare Gleichungssystem *A* · #‰*<sup>x</sup>* <sup>=</sup> #‰*<sup>b</sup>* eine *eindeutige* Lösung #‰*<sup>x</sup>* hat, können wir diese mithilfe der zugehörigen inversen Matrix *A*−<sup>1</sup> berechnen: *A* · #‰*<sup>x</sup>* <sup>=</sup> #‰*<sup>b</sup>* ⇐⇒ *<sup>A</sup>* −1 · *A* | {z } Einheitsmatrix · #‰*<sup>x</sup>* <sup>=</sup> *<sup>A</sup>* −1 · #‰*<sup>b</sup>* ⇐⇒ #‰*<sup>x</sup>* **<sup>=</sup>** *<sup>A</sup>***−<sup>1</sup> ·** #‰*b* **LGS mit inverser Matrix lösen** Löse das lineare Gleichungssystem *x* + *y* + 3 · *z* = −1 −*x* + 2 · *z* = −2 5 · *x* + 2 · *y* − *z* = 7 mit folgenden 3 Schritten: **1)** Stelle das lineare Gleichungssystem in Matrizenschreibweise *A* · #‰*<sup>x</sup>* <sup>=</sup> #‰*<sup>b</sup>* dar. **2)** Zeige, dass *A*−<sup>1</sup> = 4 −7 −2 −9 16 5 2 −3 −1 tatsächlich die inverse Matrix von *A* ist. Anmerkung: Wenn die Einträge der Matrizen [reelle Zahlen](https://mmf.univie.ac.at/fileadmin/user_upload/p_mathematikmachtfreunde/Materialien/AB-Reelle_Zahlen.pdf) sind, dann kann man aus *A* · *A*−<sup>1</sup> = Einheitsmatrix automatisch auch *A*−<sup>1</sup> · *A* = Einheitsmatrix folgern und umgekehrt. Als Probe genügt also eine dieser beiden Matrizenmultiplikationen. **3)** Berechne mithilfe von *<sup>A</sup>*−<sup>1</sup> die Lösung #‰*<sup>x</sup>* des linearen Gleichungssystems. **1)** 1 1 3 −1 0 2 5 2 −1 | {z } *A* · *x y z* | {z } #‰*x* = −1 −2 7 | {z } #‰*b* **2)** *A* · *A*−<sup>1</sup> = 1 1 3 −1 0 2 5 2 −1 · 4 −7 −2 −9 16 5 2 −3 −1 <sup>=</sup> 1 0 0 0 1 0 0 0 1 **3)** #‰*<sup>x</sup>* <sup>=</sup> *<sup>A</sup>*−<sup>1</sup> · #‰*b* = 4 −7 −2 −9 16 5 2 −3 −1 · −1 −2 7 <sup>=</sup> −4 12 −3 Die Lösung des linearen Gleichungssystems ist also *x* = −4, *y* = 12, *z* = −3 . **LGS mit inverser Matrix lösen** Du *kannst* das vorherige Gleichungssystem in GeoGebra wie folgt mit Matrizen lösen: Um eine Matrix zu erzeugen, markiere die Zellen in der Tabellenansicht ; Rechtsklick ; Erzeugen ; Matrix. Zum [Lösen linearer Gleichungssysteme mit GeoGebra](https://mmf.univie.ac.at/fileadmin/user_upload/p_mathematikmachtfreunde/Materialien/TB-Gleichungen_und_Gleichungssysteme.pdf) bringt die Matrizenschreibweise *keine* Vorteile. **LGS mit inverser Matrix lösen**

෬⊕⊛

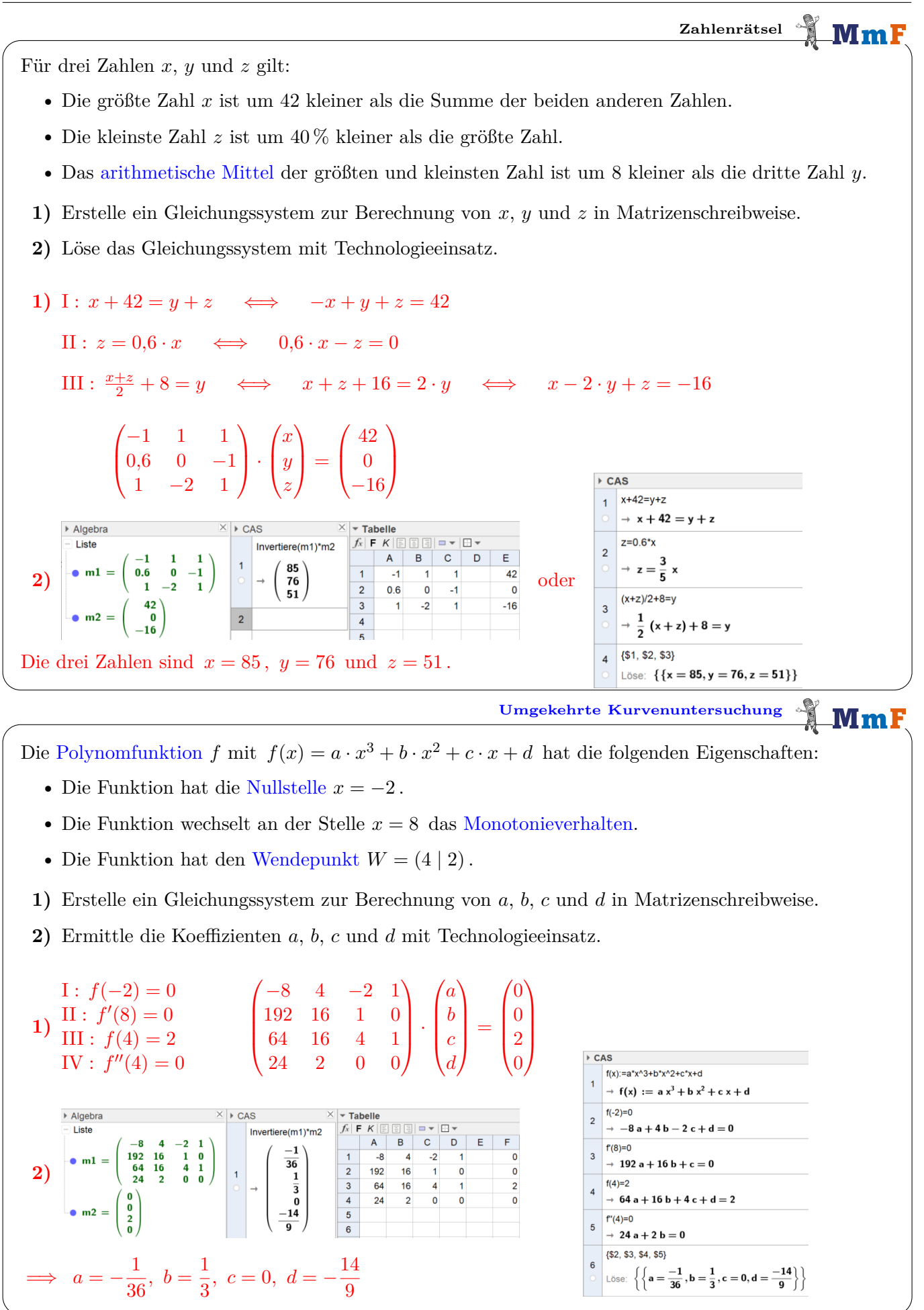